Java JAVA IO PDF

https://www.100test.com/kao\_ti2020/144/2021\_2022\_Java\_E8\_AF\_ AD\_E8\_A8\_80\_c104\_144866.htm .Input Output1.stream

Java IO stream Input Out  $\frac{1.1}{\text{stream}}$ stream, which is the stream stream stream stream  $stream$   $1)$ input stream: 1) ByteArrayInputStream InputStream 2) StringBufferInputStream String InputStream3) FileInputStream InputStream, the contract of the 4) PipedInputStream 实现了pipe的概念,主要在线程中使用5) SequenceInputStream InputStream InputStream2) Out stream1) ByteArrayOutputStream: 20 FileOutputStream: 3) PipedOutputStream:  $pipe$ , 4) SequenceOutputStream: OutStream OutStream1.2 Unicode stream Unicode stream, Unicode stream stream Unicode stream 1) Input Stream1) CharArrayReader ByteArrayInputStream 2) StringReader StringBufferInputStream 3) FileReader FileInputStream 4) PipedReader PipedInputStream 2) Out Stream1)

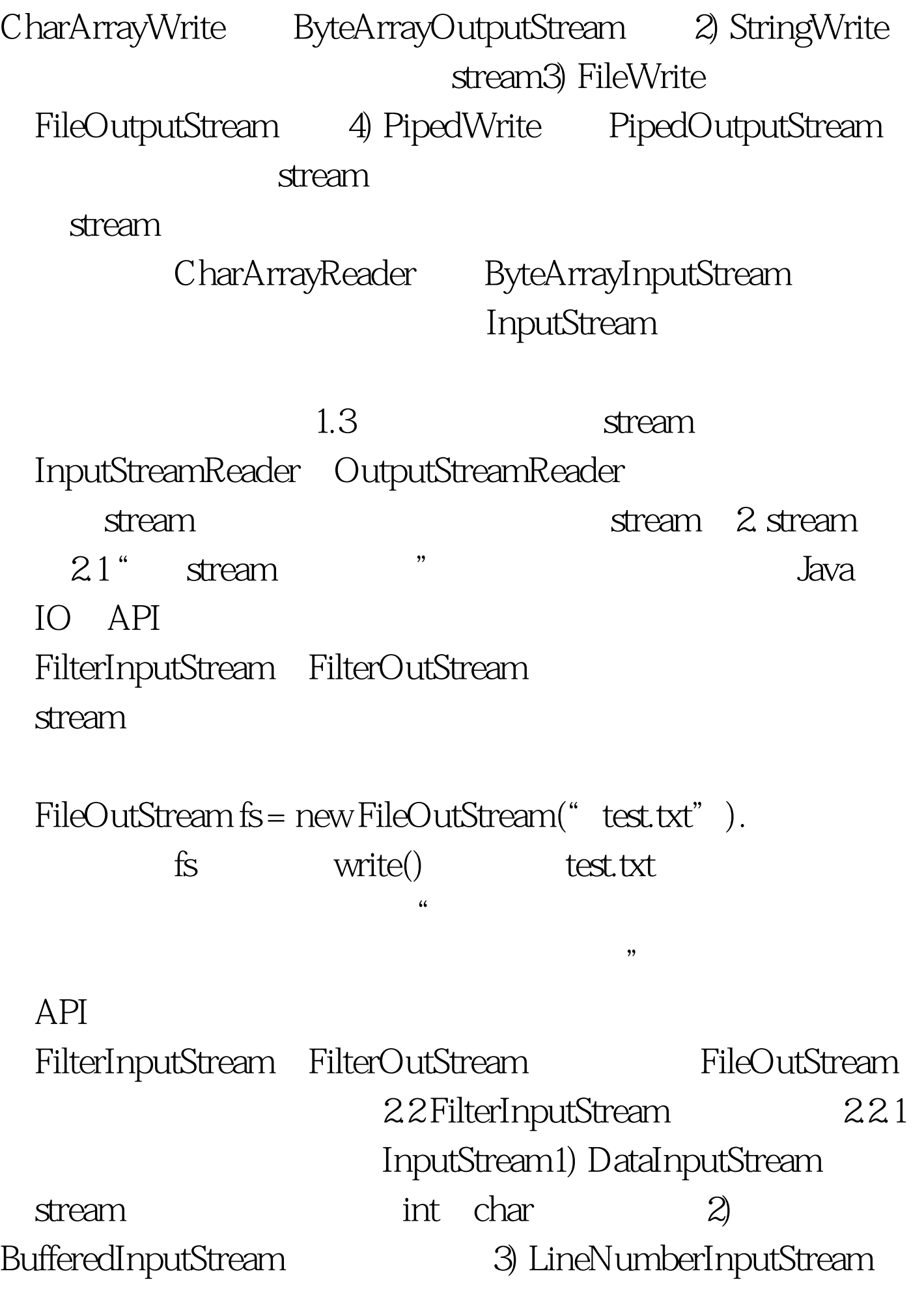

input stream entity of the setLineNumber() setLineNumber(int)4) PushbackInputStream  $100T$ est www.100test.com